## **It's easy to change your tax election!**

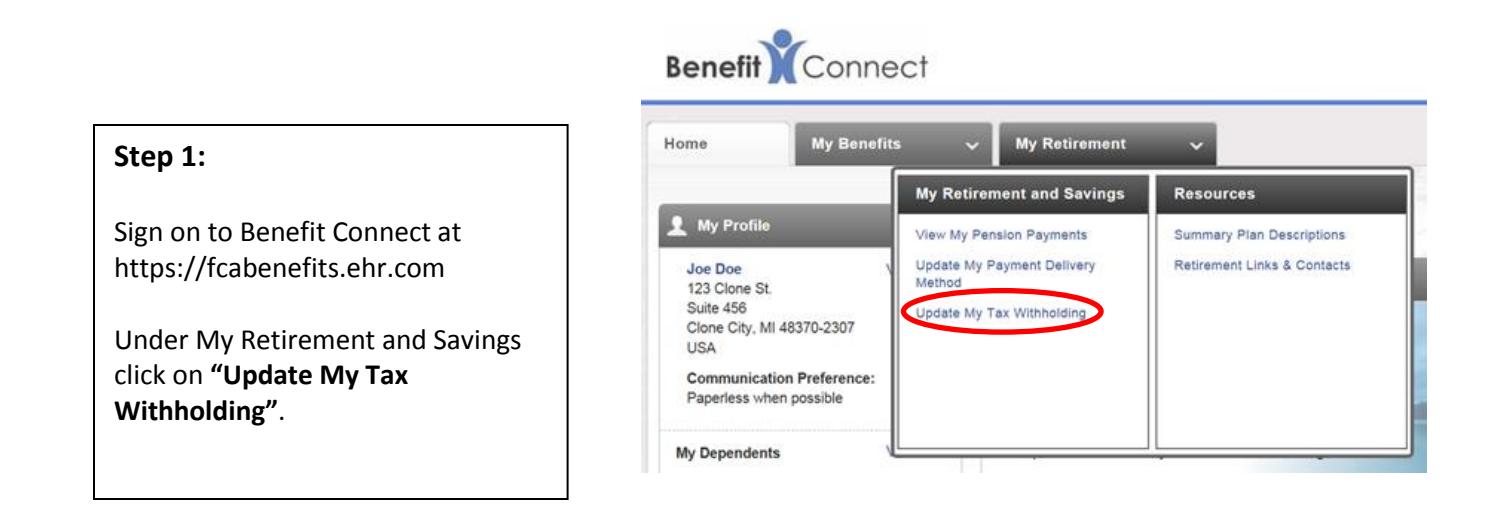

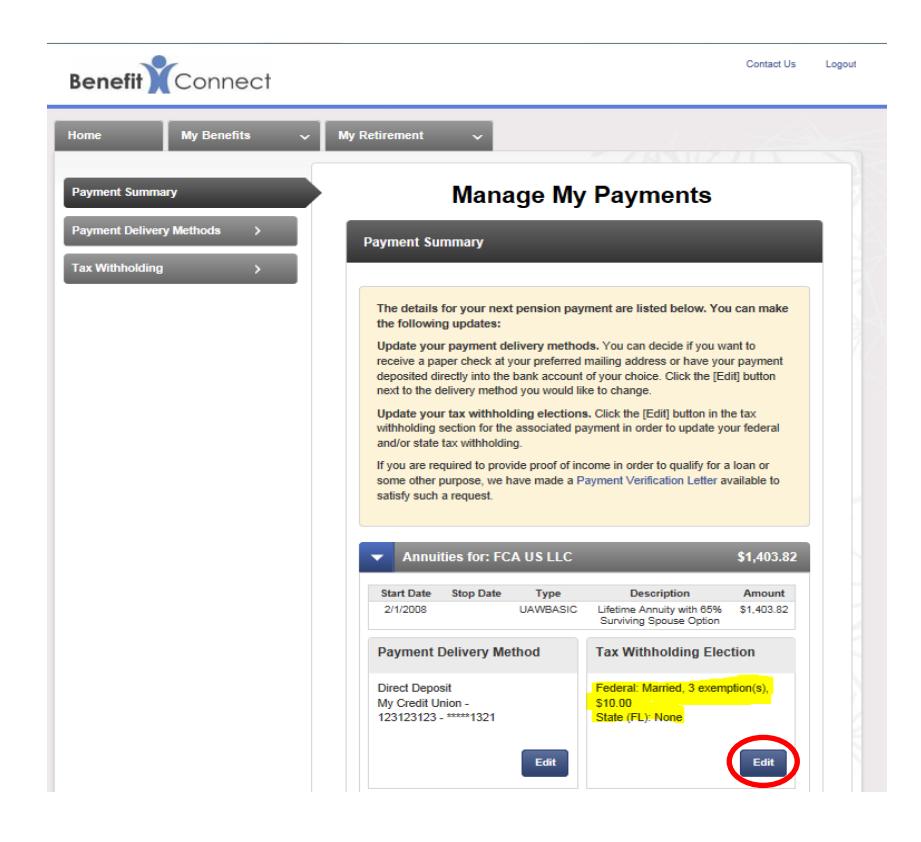

### Step 2:

On the Payment Summary/Manage My Payments screen, click **"Edit"** in the "Tax Withholding Election" box at the bottom right of the screen

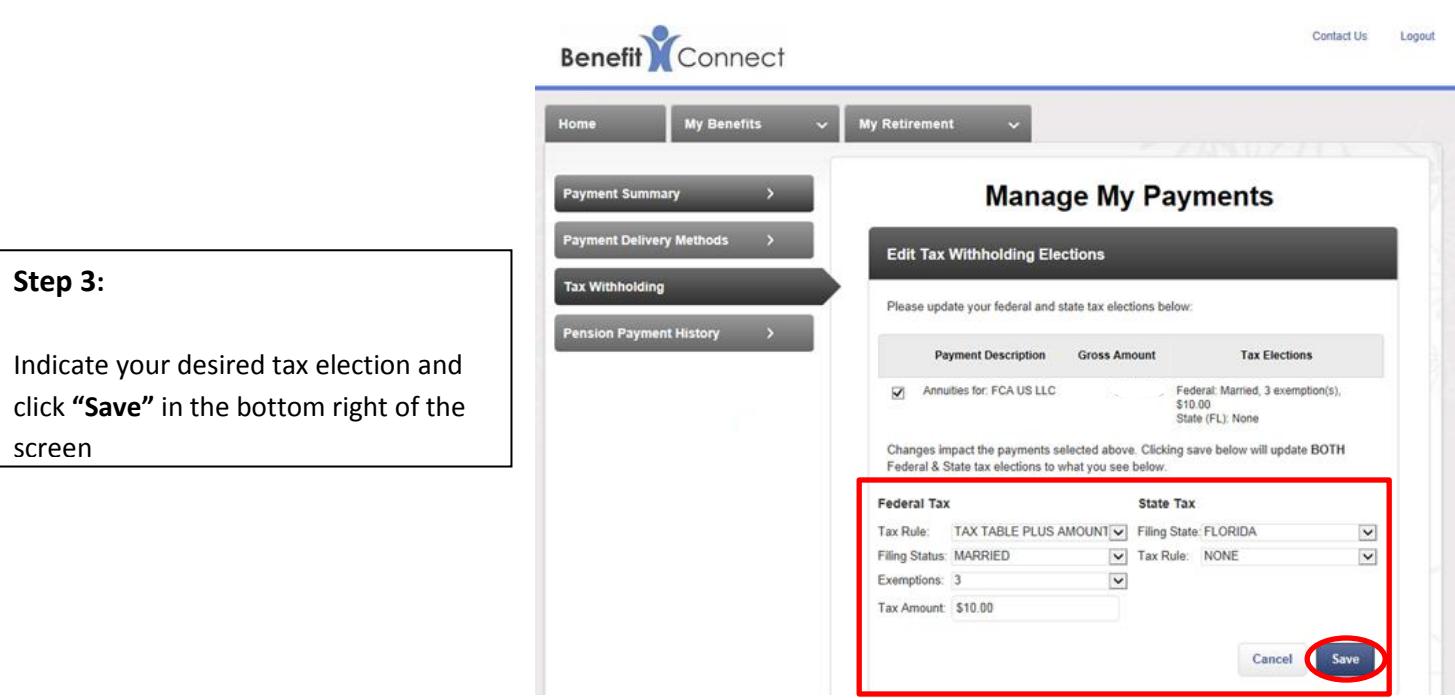

**The MyPenPay website provides a tax modeling tool to assist you in determining your tax withholding elections; go to MyPenPay at [https://FCAretirees.mypenpay.com](https://fcaretirees.mypenpay.com/)**.

**Reminder: Certain changes to your information cause a recalculation of your tax withholding deductions. This is done to ensure that your deduction reflects the latest tax tables and withholding rules. The changes that trigger a recalculation include:**

- 1. State or federal tax withholding changes
- 2. Changes to your direct deposit information
- 3. Changes to the method you receive your payment (e.g., check to home, direct deposit)
- 4. Address changes (with a change to the state)
- 5. Benefit amount changes
- 6. Deduction changes

**Changes to you tax withholding elections can be made at any time during the year; please allow 45 days for processing.** 

## **It's easy to change your payment delivery method!**

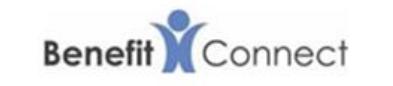

### **Step 1:**

Sign on to Benefit Connect at https://fcabenefits.ehr.com

Click the **"Update My Payment Delivery Method"** link located under the "My Retirement" tab.

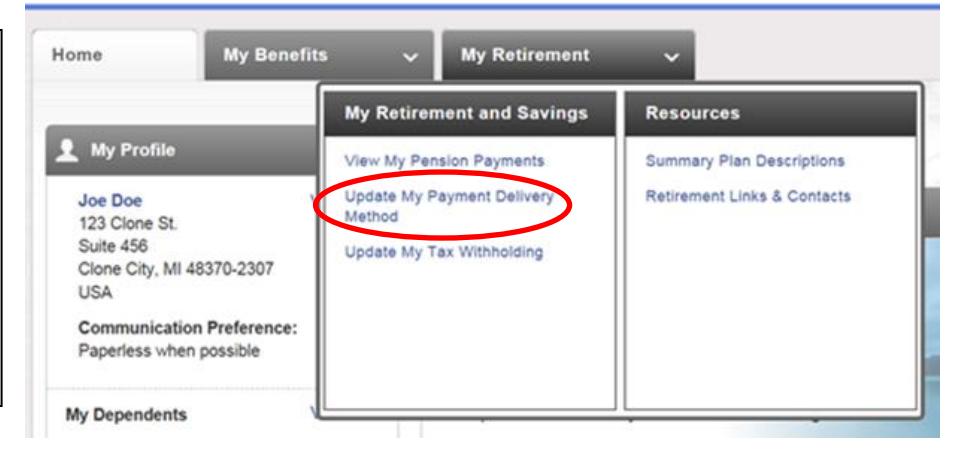

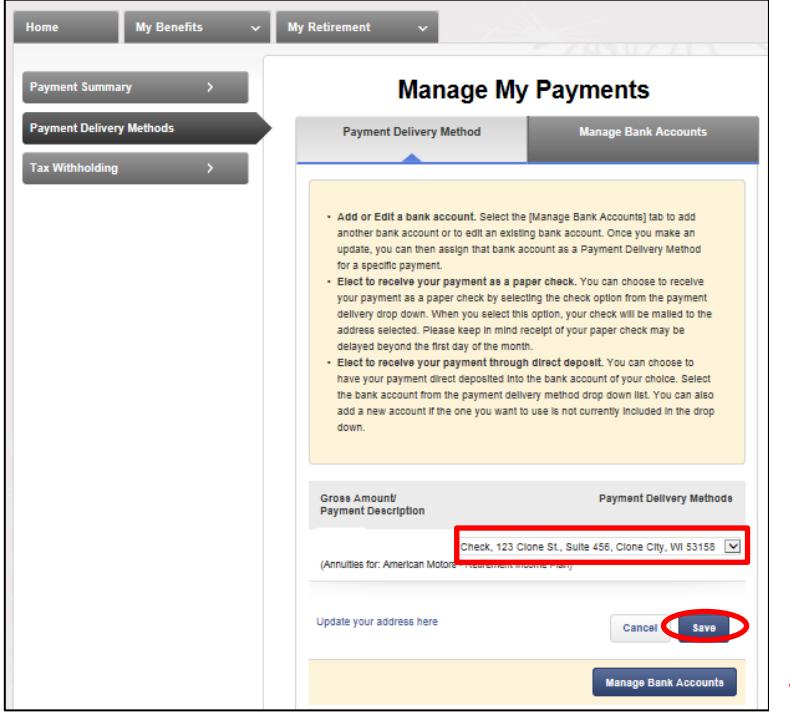

### **Step 2:**

Use the drop down box to change from a check to direct deposit or vice versa and click **"Save"** in the bottom right of the screen. If you need to add a new bank account, click **"Manage Bank Accounts"** at the bottom of the page.

Did you know that over 85% of retirees have their pension payments directly deposited into their bank account?

It's easy, fast and secure!

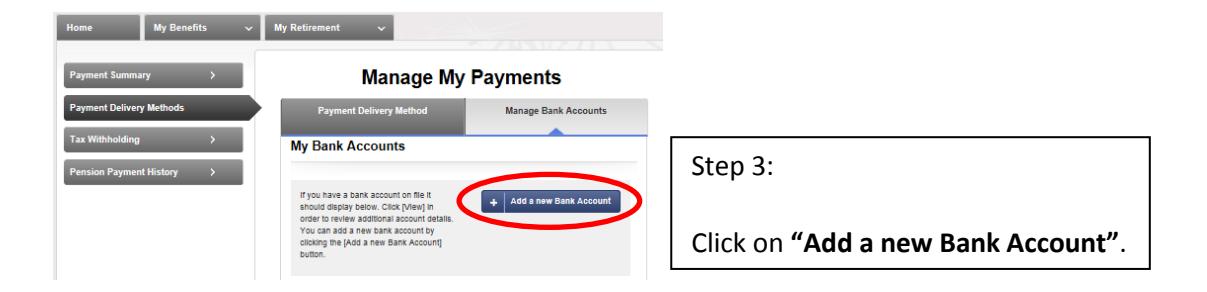

Step 4:

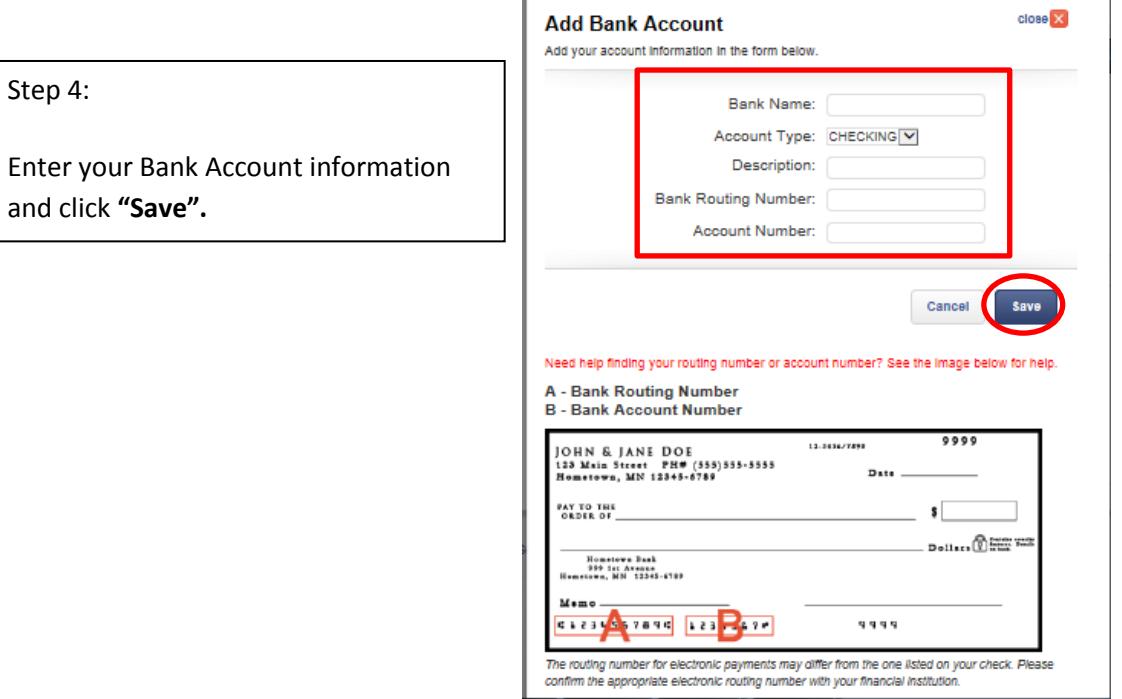

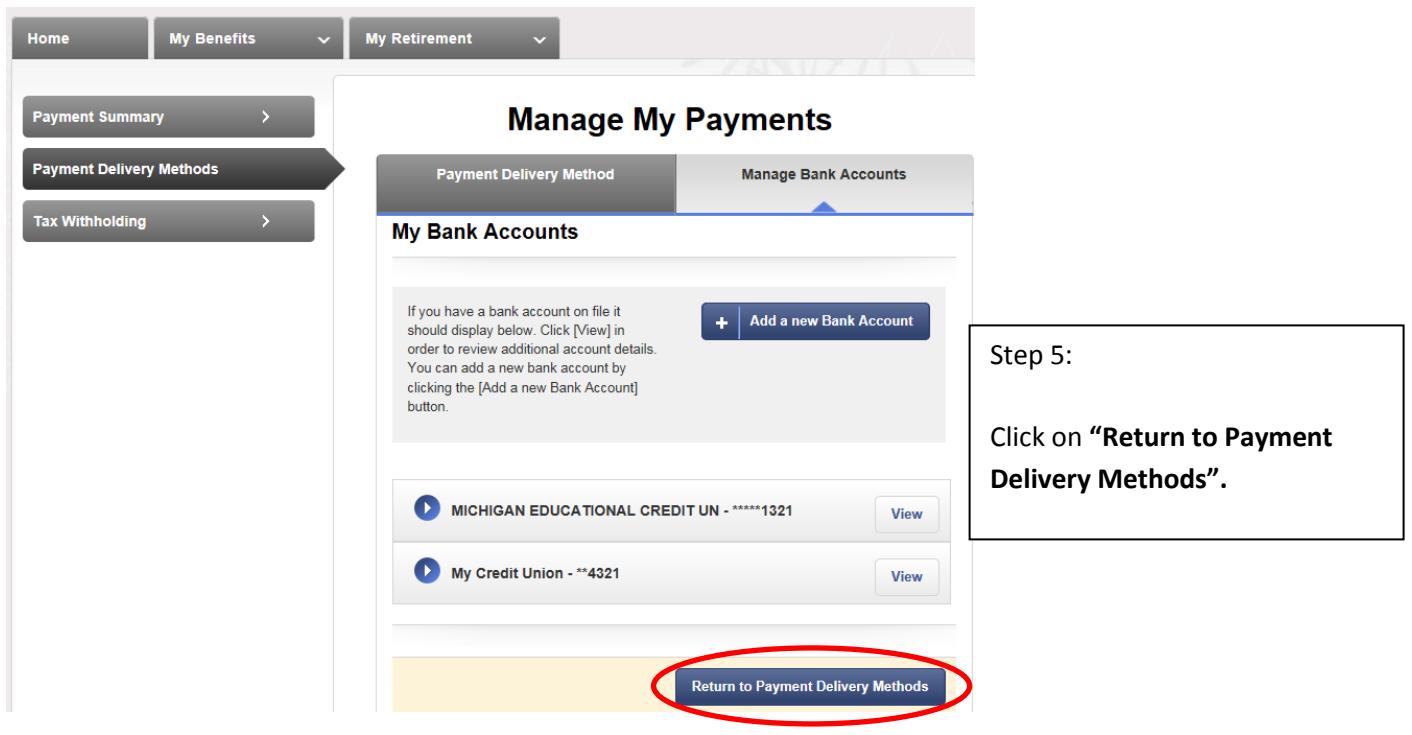

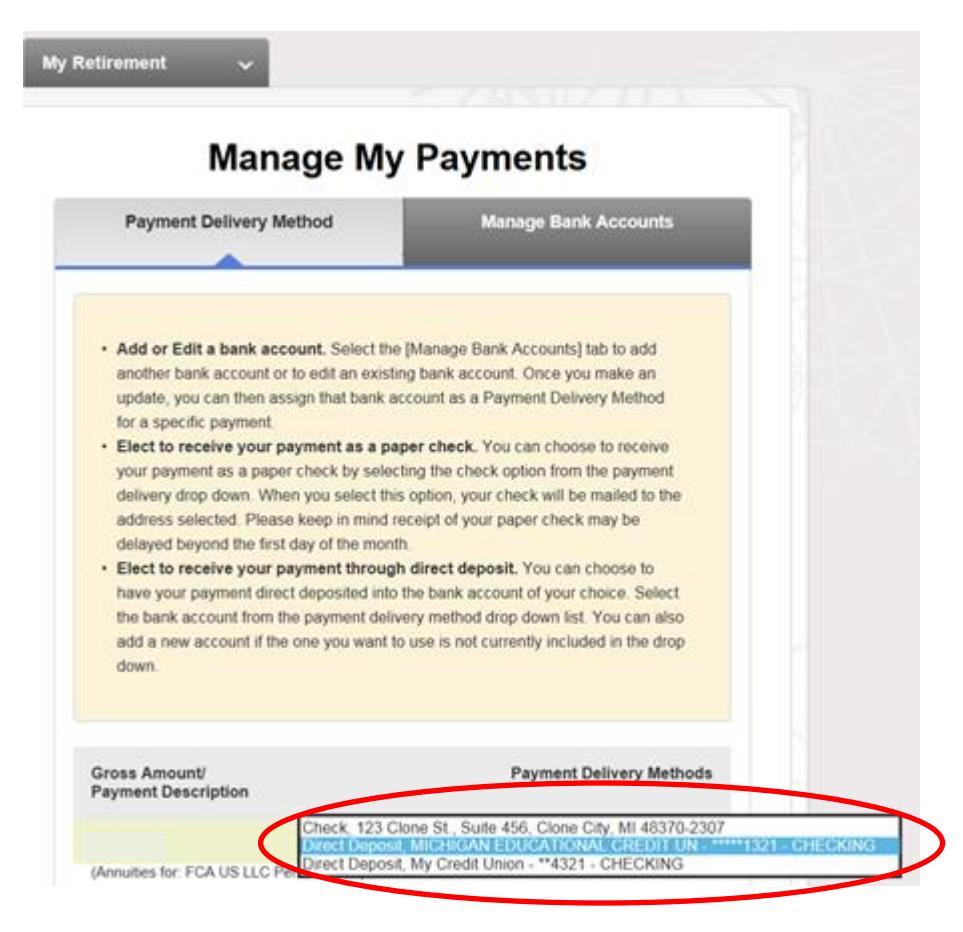

#### Step 6:

Click on the drop down box to see your Payment Delivery Method choices. Select your preferred Payment Delivery Method.

# **It's easy to change your address!**

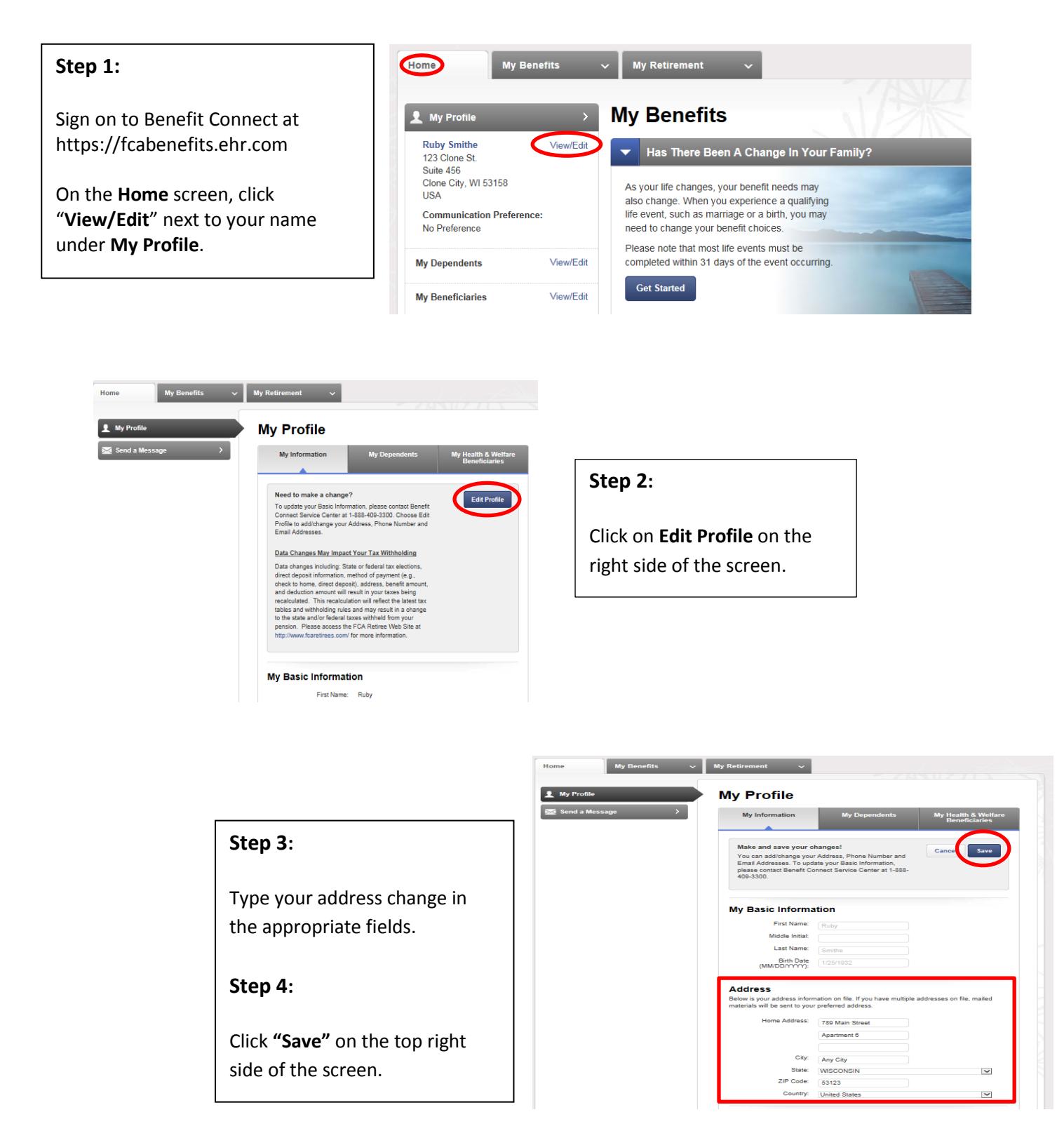

**Note: Updates such as phone number, email address and communication preference can also be made on this page; scroll down the My Profile page to see these sections. Employee Advantage uses the alternate email address.**